**Załącznik nr 3 do Instrukcji w sprawie ewidencji i kontroli druków ścisłego zarachowania w Urzędzie Gminy w Szreńsku**

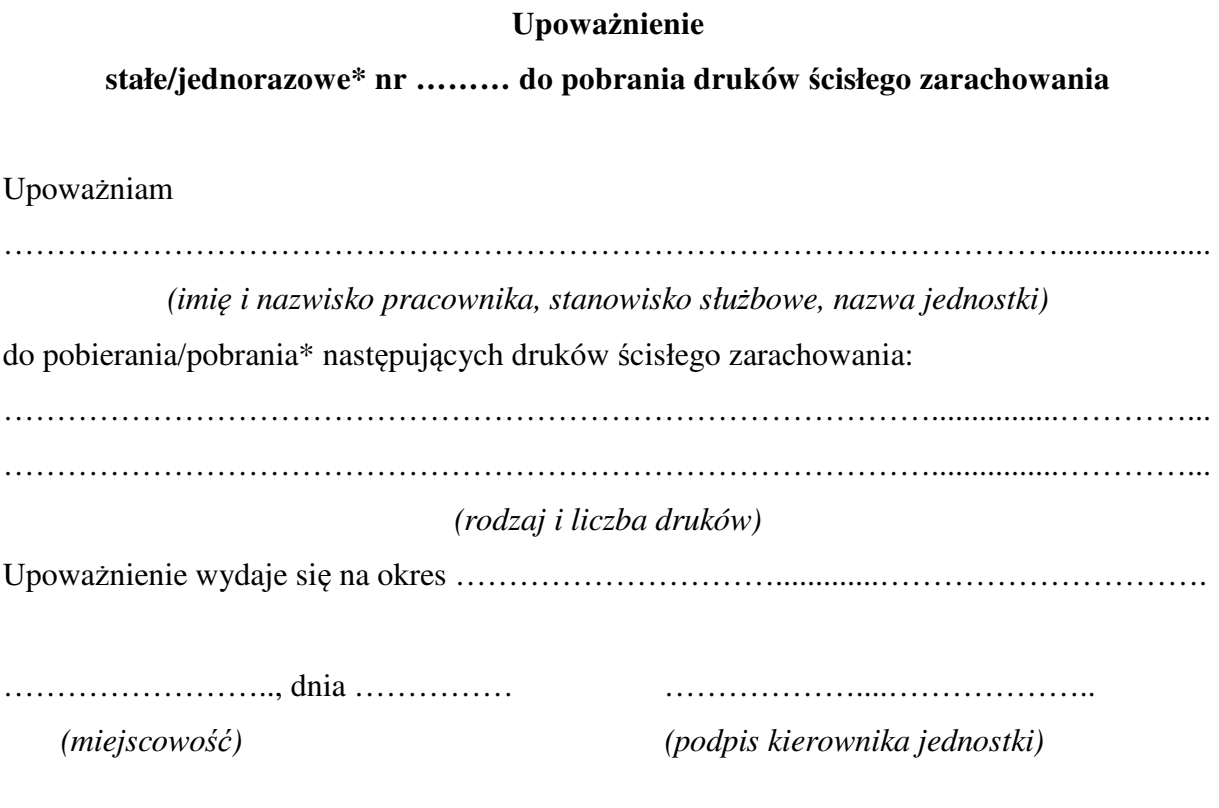

*\* niepotrzebne skreślić*